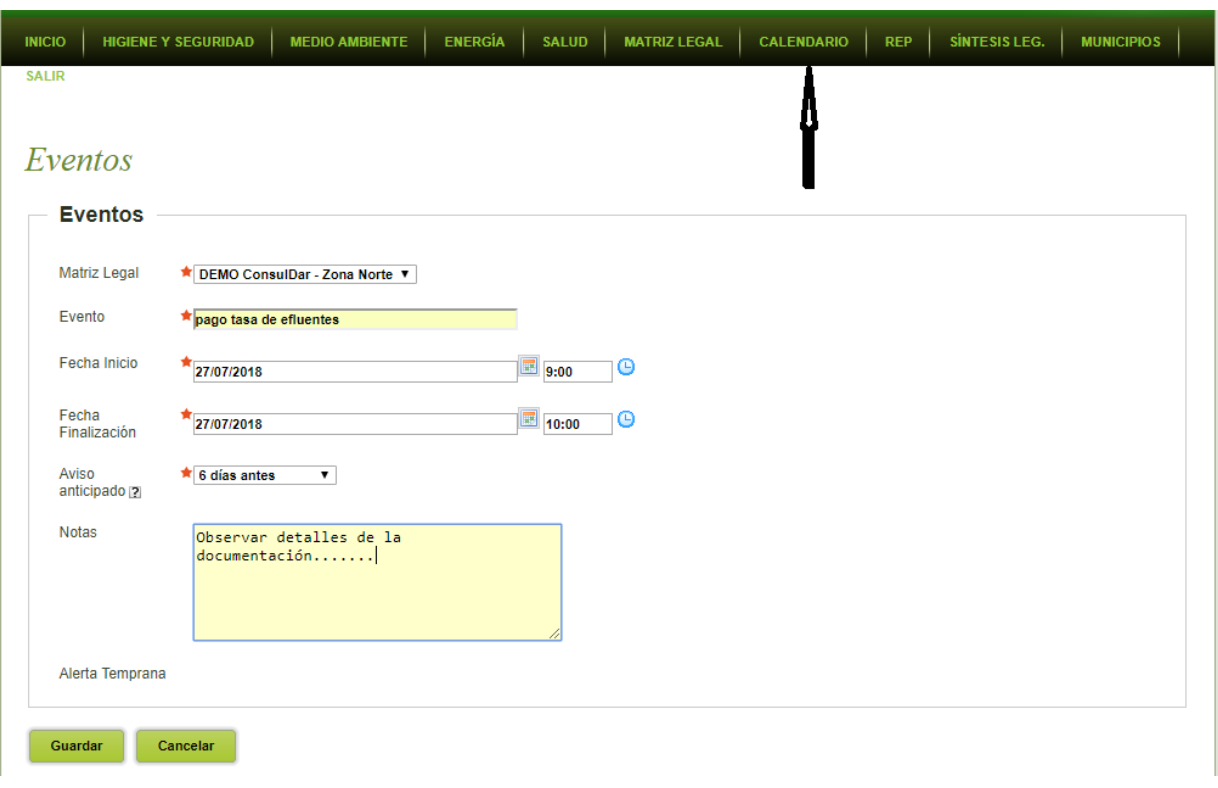

Esta herramienta permite generar agendamientos con la posibilidad de configurar con que anticipación el sistema deberá enviar por correo electrónico el recordatorio de dicho compromiso